# **학습관리시스템(LMS) e-class 퀴즈(시험) 매뉴얼**

# **[학습자]**

**2021.04**

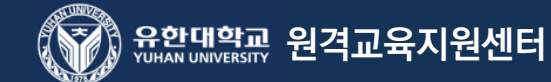

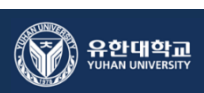

### **학습관리시스템(LMS) e-class**

### **퀴즈(시험) 응시 하기**

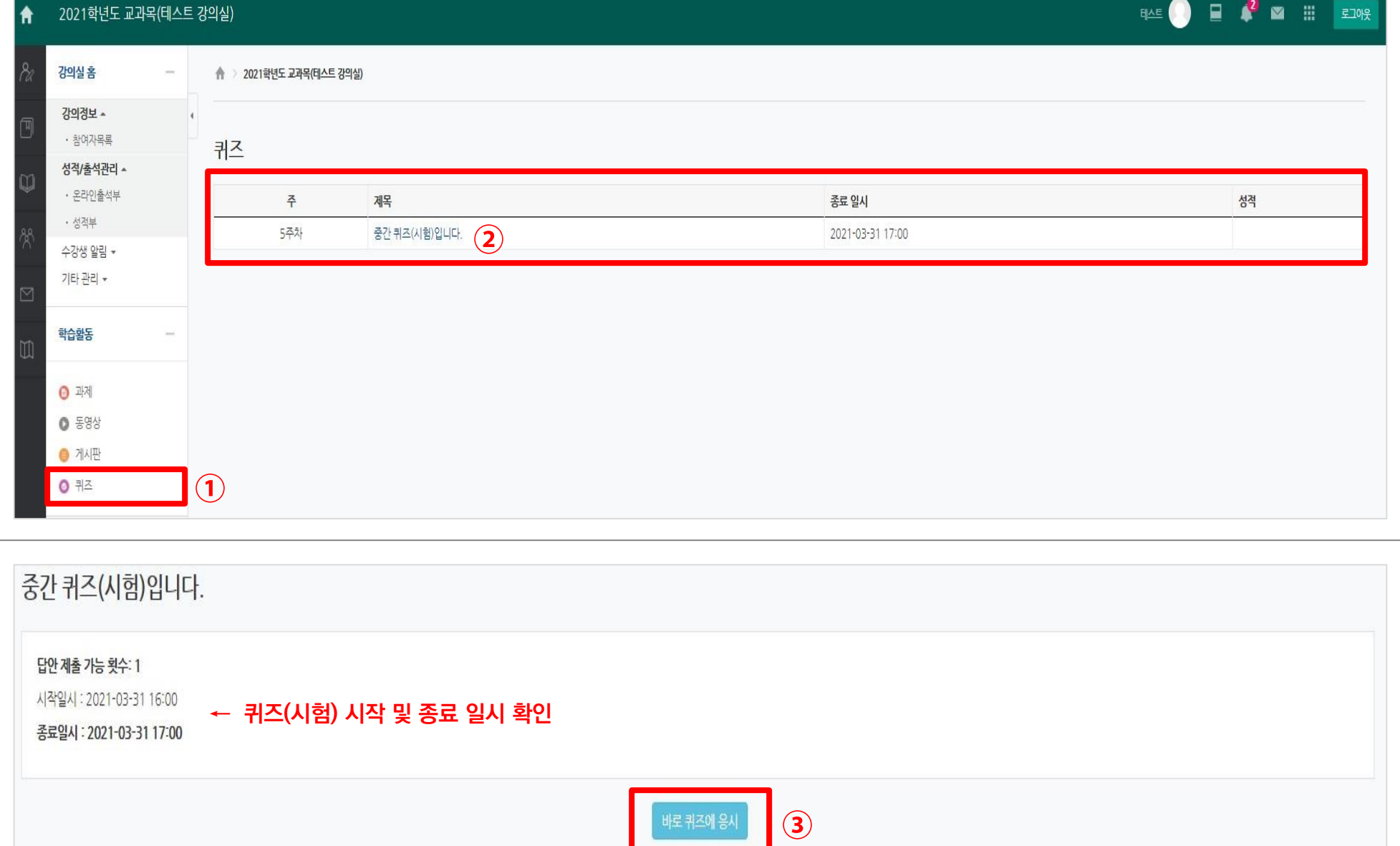

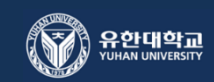

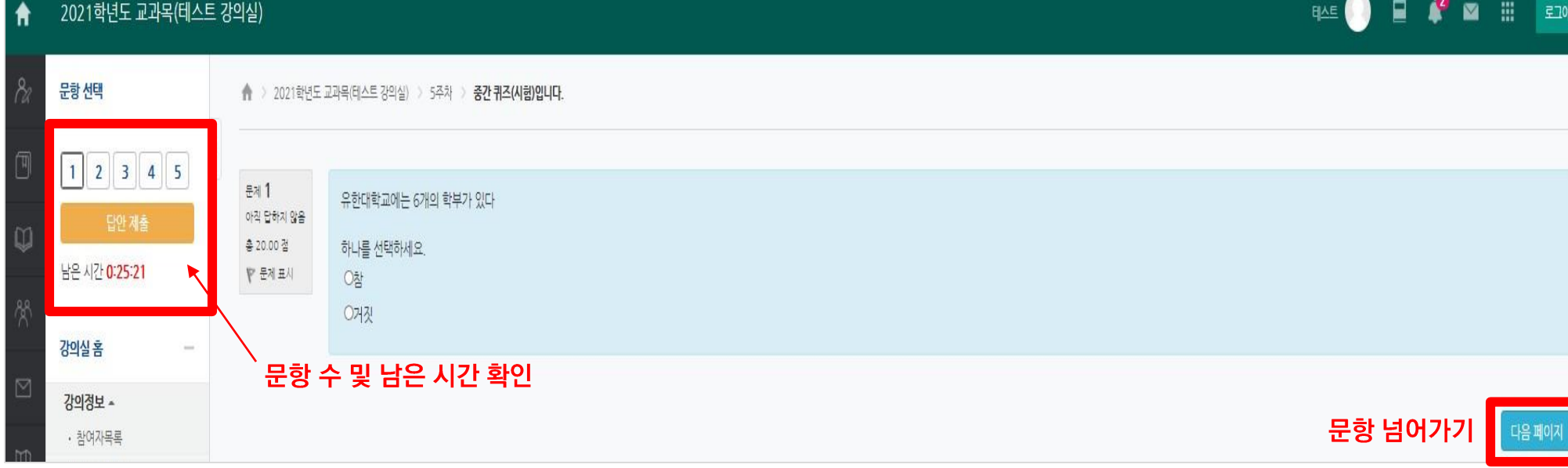

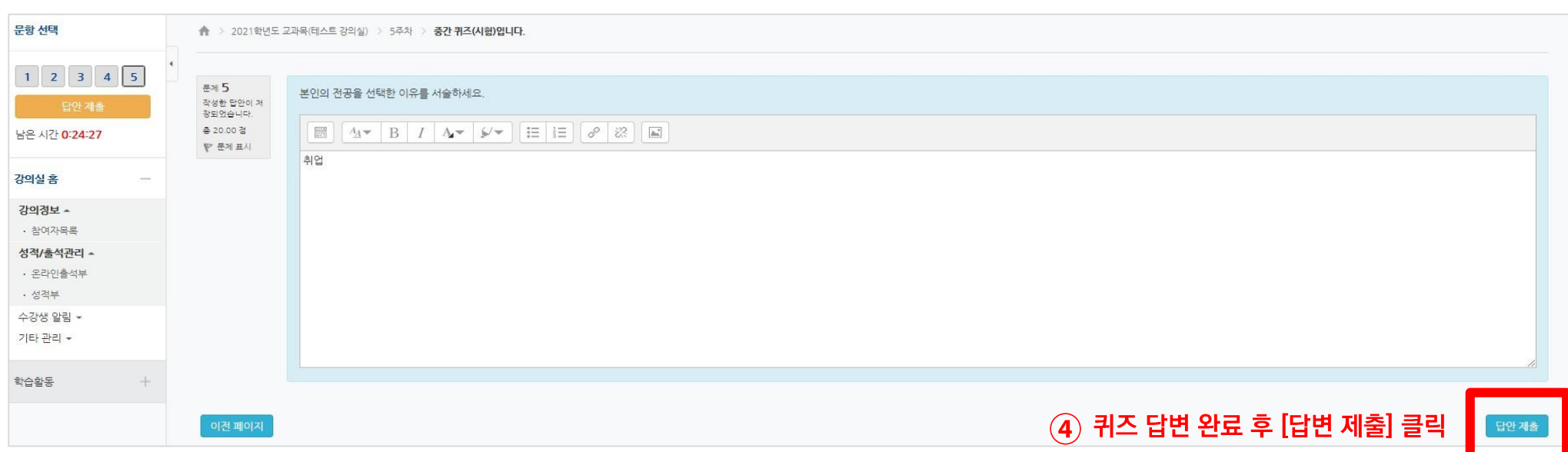

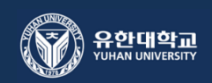

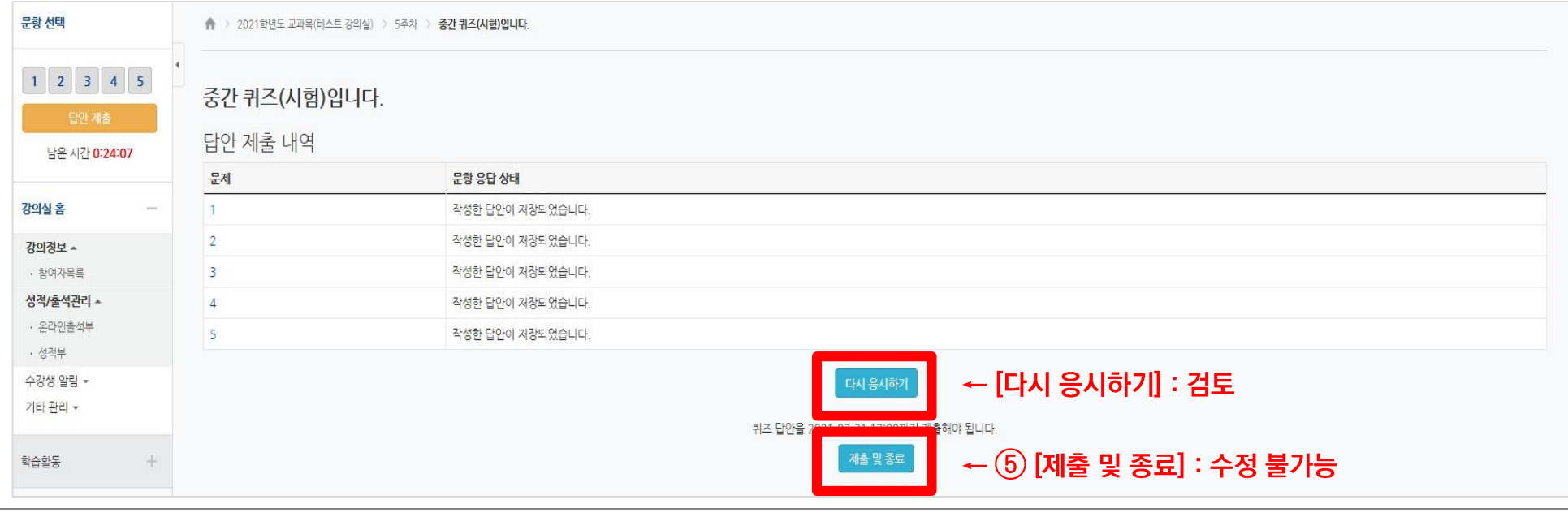

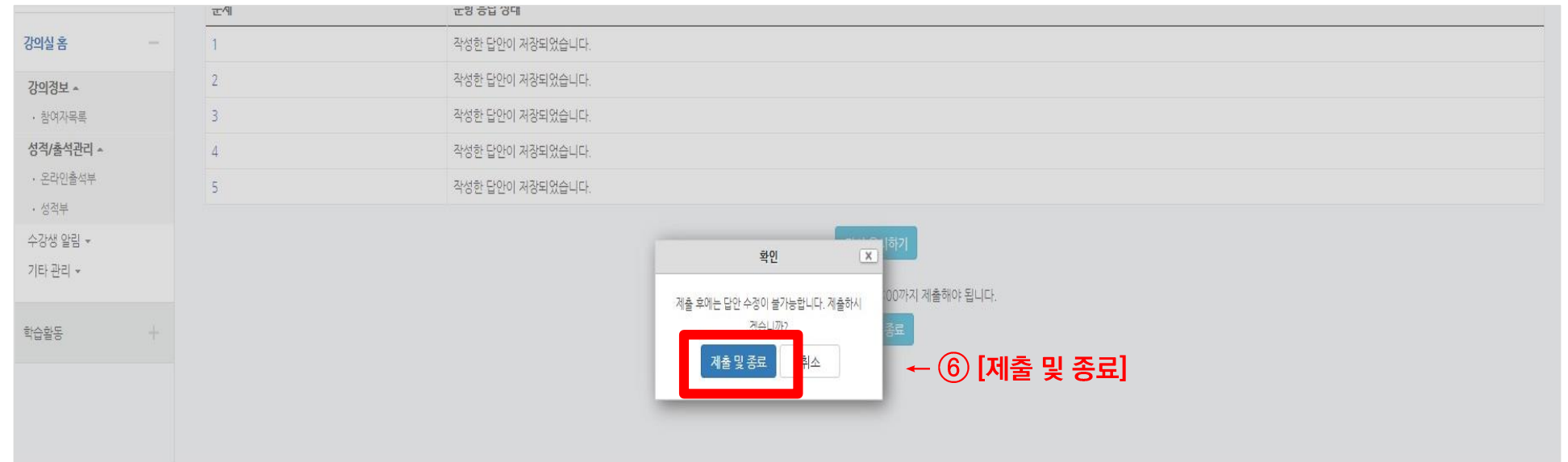

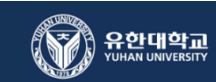

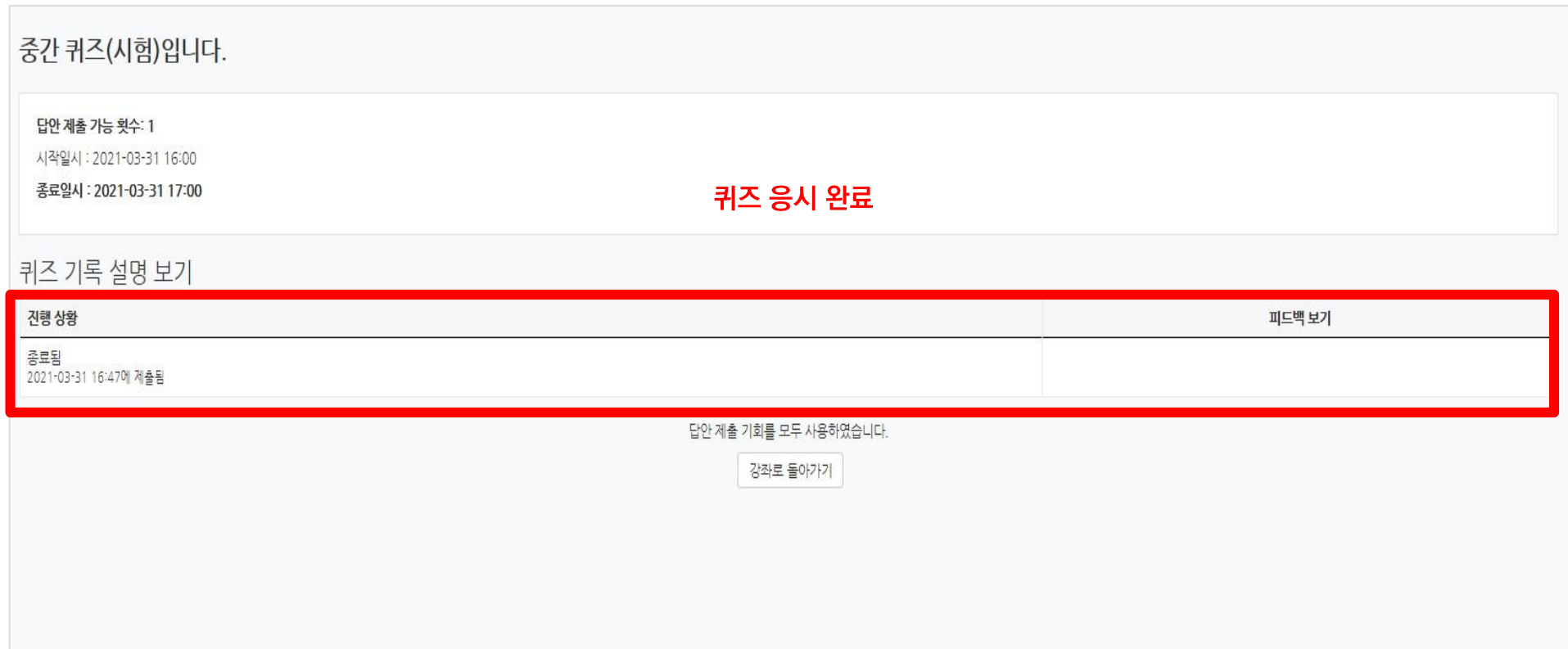

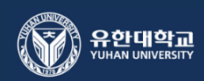

## **학습관리시스템(LMS) e-class**

#### **퀴즈(시험) 점수 확인하기**

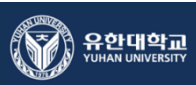

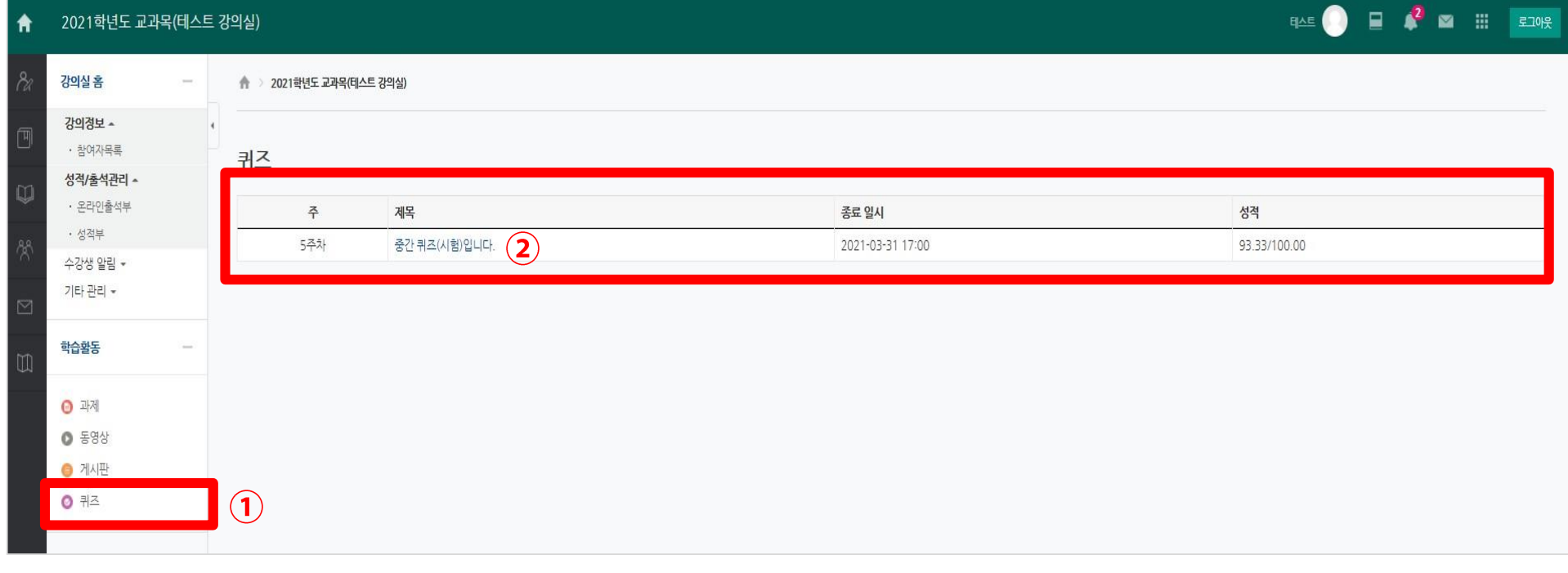

#### 중간 퀴즈(시험)입니다.

답안 제출 가능 횟수: 1 종료일시: 2021-03-31 17:00

퀴즈 기록 설명 보기

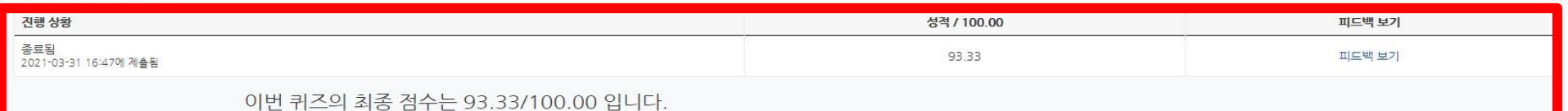

답안 제출 기회를 모두 사용하였습니다. 강좌로 돌아가기

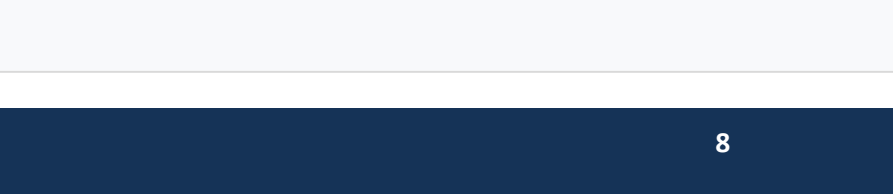